# **Group Analyses**

Emma Holmes

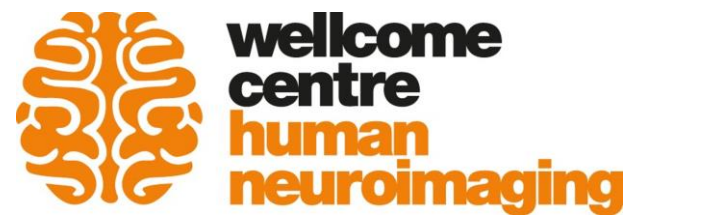

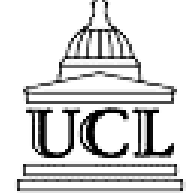

\* Slides adapted from Will Penny

For voxel *v* in the brain

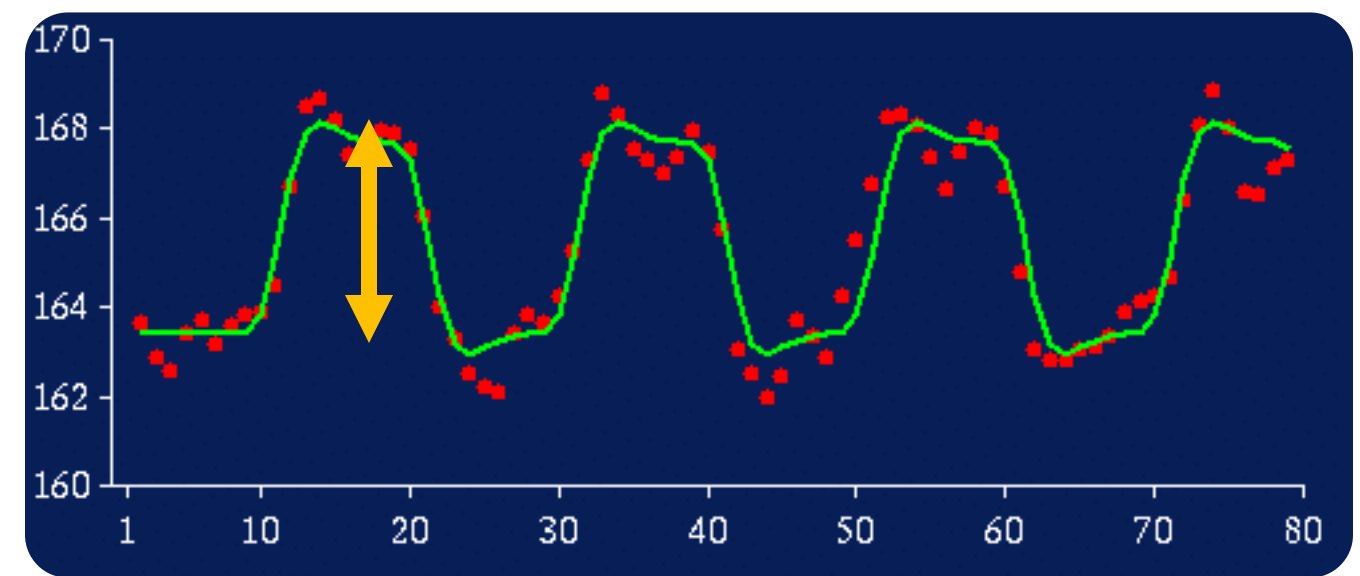

Effect size (c)  $\approx$  4

#### For voxel *v* in the brain

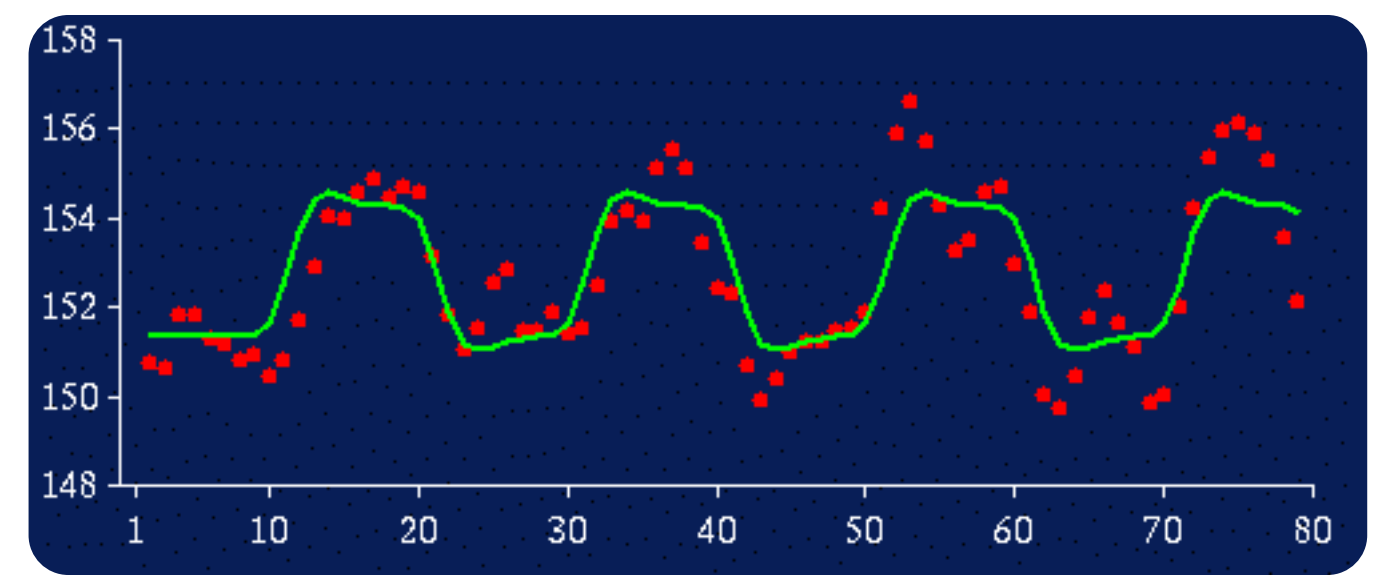

Effect size (c)  $\approx$  2

For voxel *v* in the brain

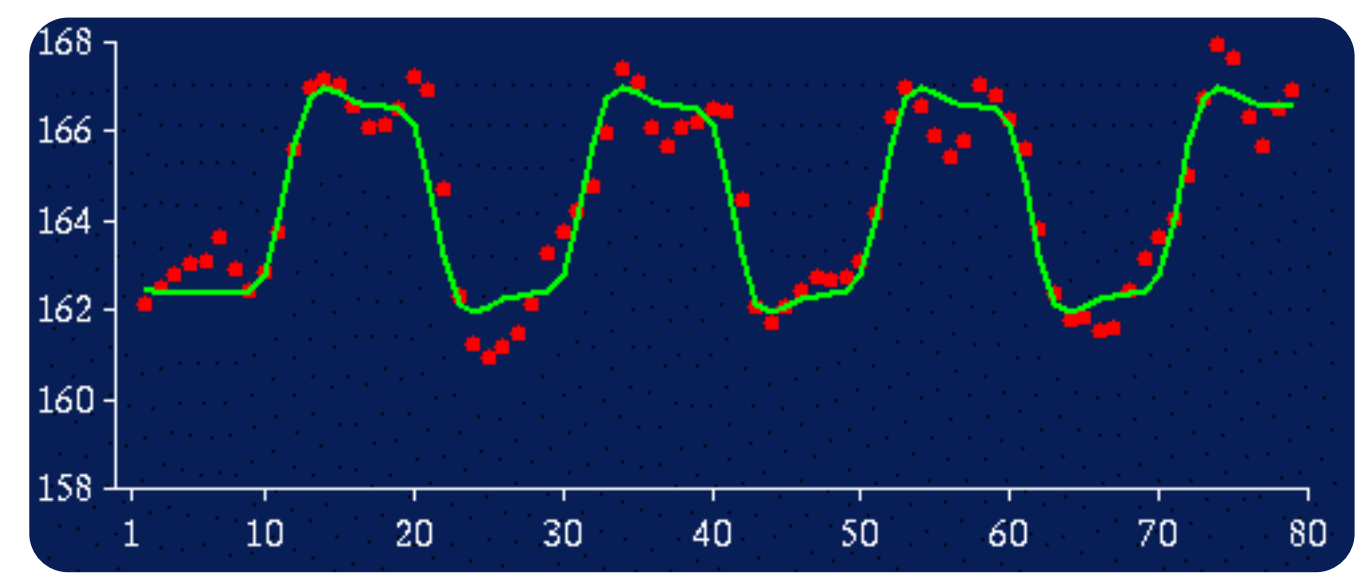

Effect size (c)  $\approx$  4

# **Second Level: Group Analysis**

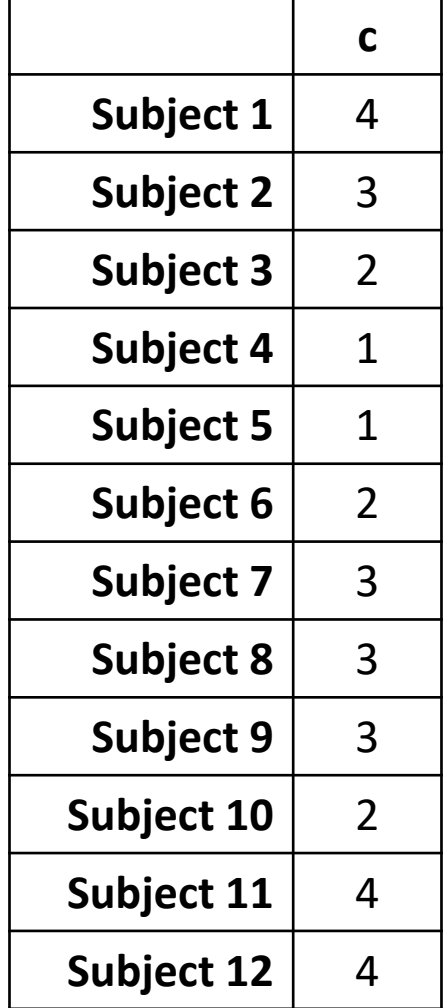

Group effect (mean  $[m]$ )  $= 2.67$ Between subject variability (stand dev  $[sb]$ ) = 1.07 Standard error of the mean  $(SEM)$  = sb /sqrt $(N)$  $= 0.31$ 

Is the effect significant at voxel *v*? (one-sample t-test) *t* = m/SEM = 2.67/0.31 = 8.61  $p = 10^{-6}$ 

> **This is called a Random Effects Analysis, because we compare the group effect to the between-subjects variability**

# **Second Level: Group Analysis**

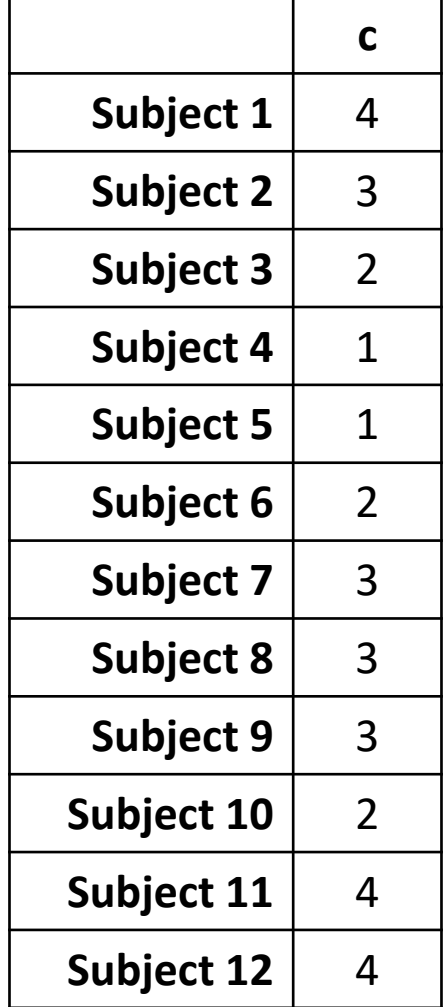

Group effect (mean  $[m]$ )  $= 2.67$ Between subject variability (stand dev  $[sb]$ ) = 1.07 Standard error of the mean  $(SEM)$  = sb /sqrt $(N)$  $= 0.31$ 

Is the effect significant at voxel *v*? (one-sample t-test) *t* = m/SEM = 2.67/0.31 = 8.61

 $p = 10^{-6}$ 

**...also known as the SUMMARY STATISTIC approach: We summarise the response of each subject by a single statistic (their effect size)**

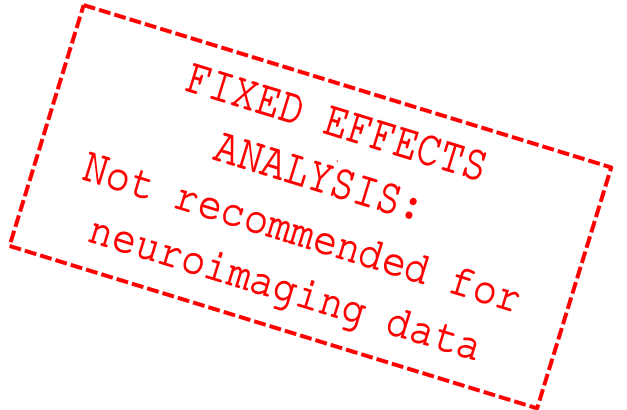

For voxel *v* in the brain

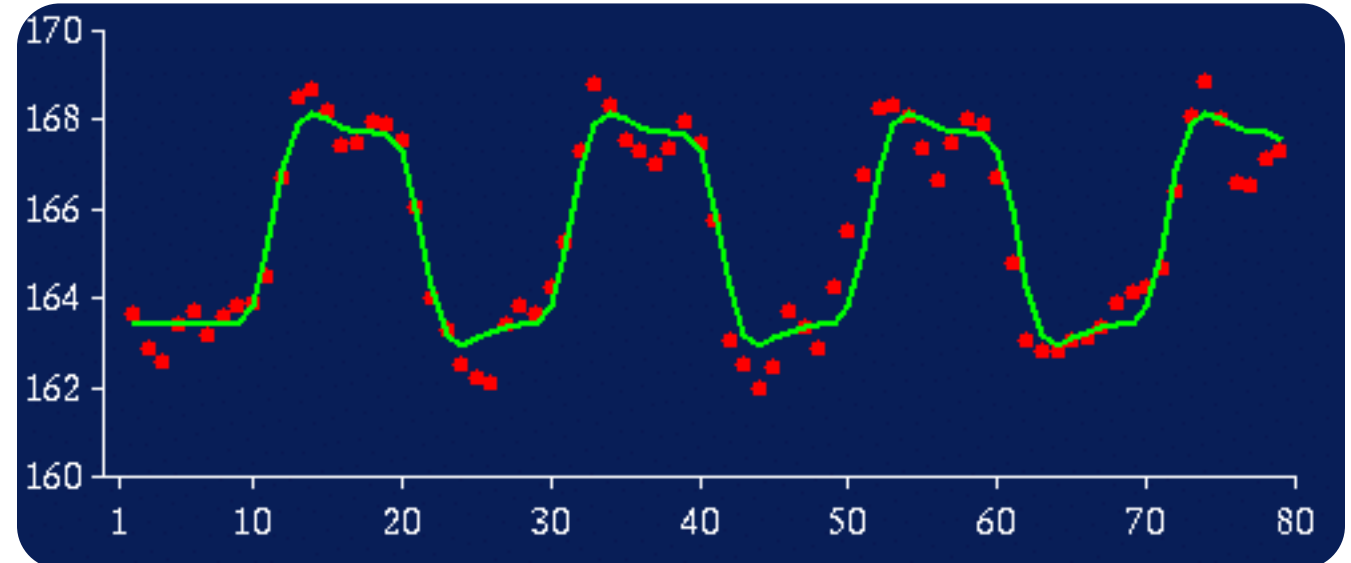

Effect size (c)  $\approx$  4 Within subject variability  $(s_w) \approx 0.9$ 

FIXED EFFECTS

Not recommended for

recommended for

#### For voxel *v* in the brain

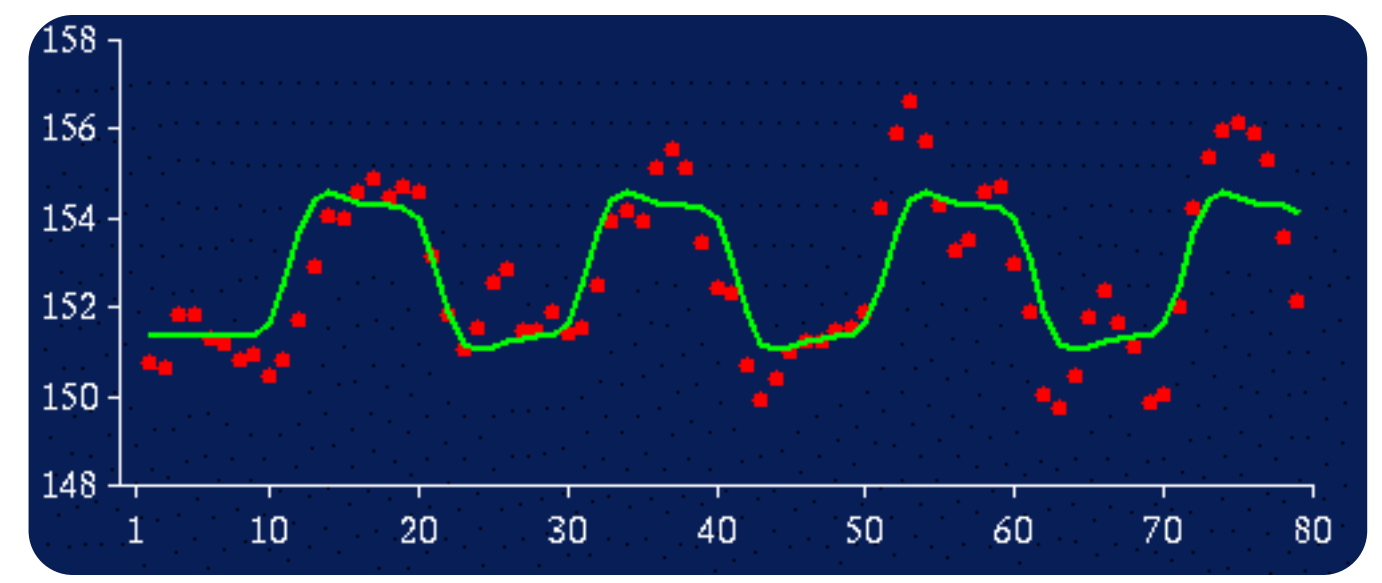

Effect size (c)  $\approx$  2 Within subject variability  $(s_w) \approx 1.5$ 

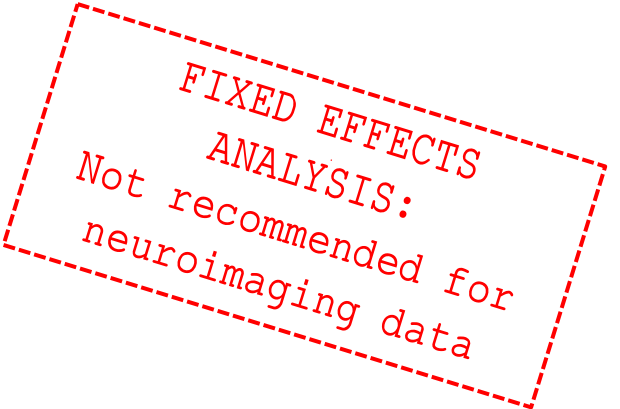

For voxel *v* in the brain

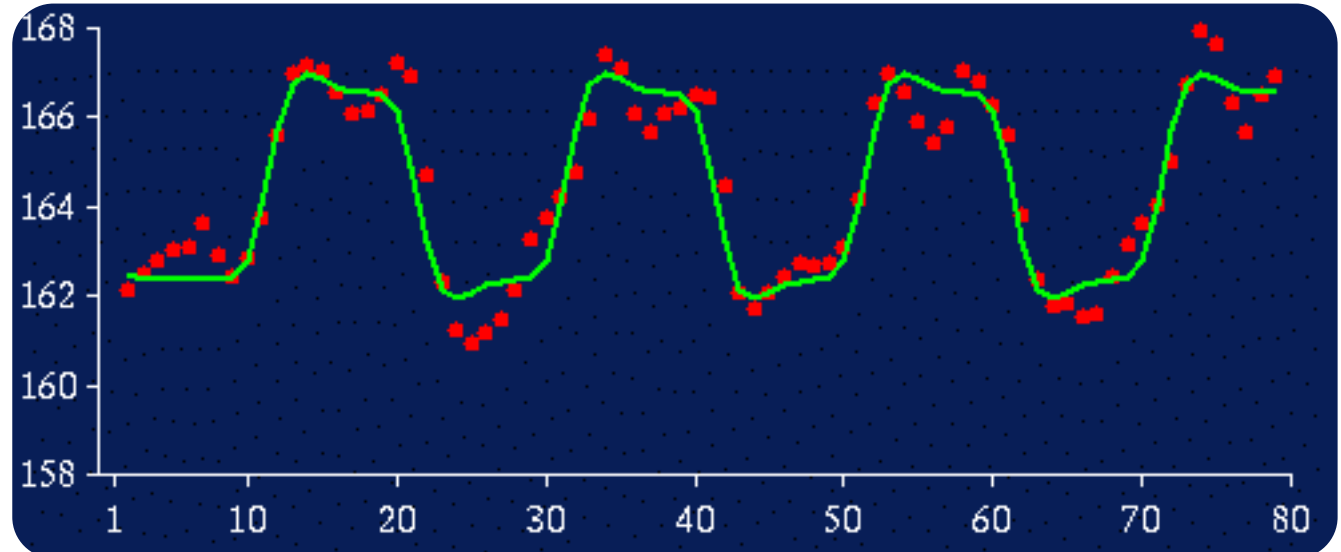

Effect size (c)  $\approx$  4 Within subject variability  $(s_w) \approx 1.1$ 

# **Fixed Effects Analysis**

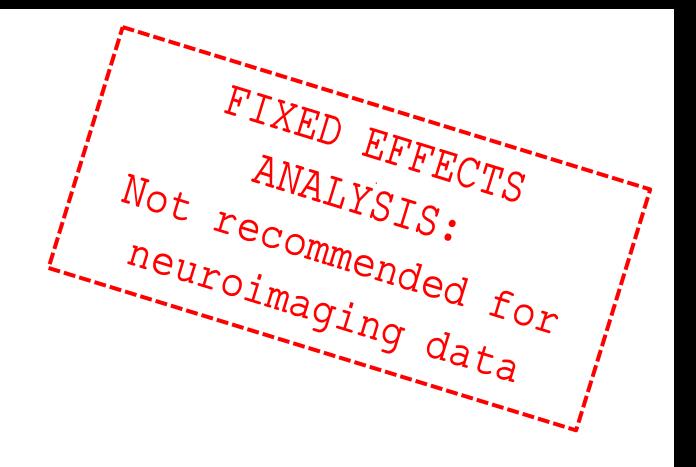

#### Concatenate timeseries

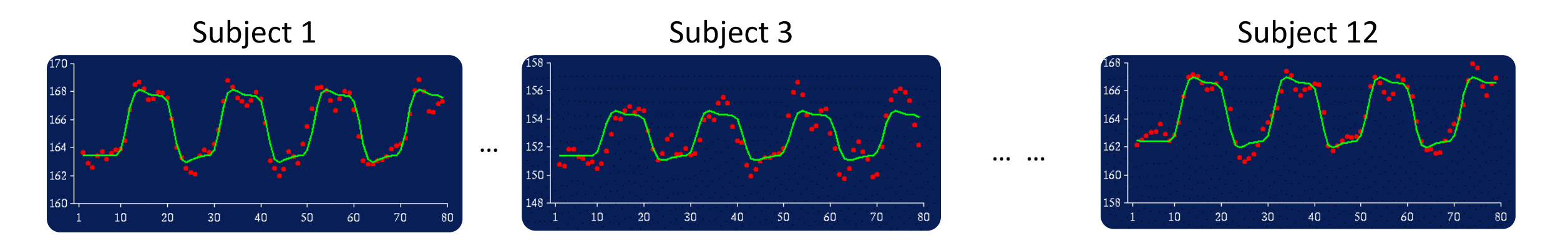

Each measurement is one scan from one subject … we now have 600 scans (50 scans in each of 12 subjects)

We use this to calculate the average effect

# **Group Analysis: Fixed Effects**

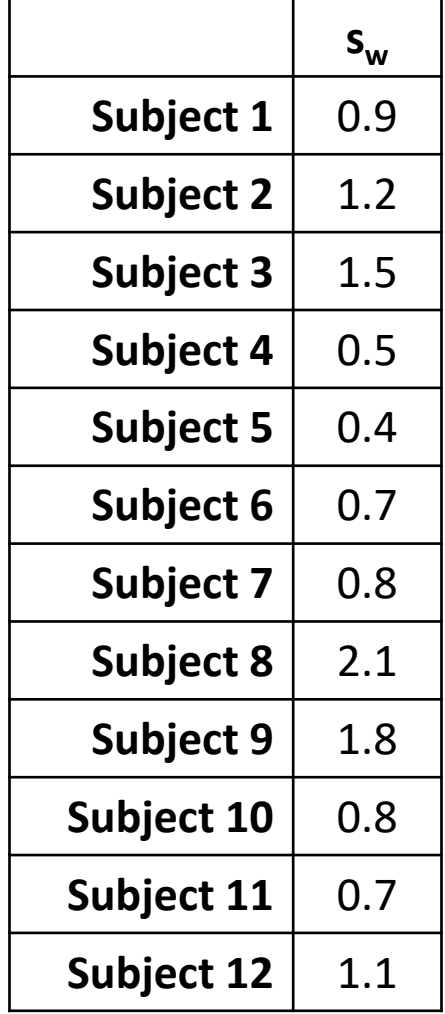

Group effect (mean  $[m]$ )  $= 2.67$ **Average within subject variability (sw) = 1.07 Standard error of the mean (SEMW) = sw /sqrt(N) = 0.04** Is the effect significant at voxel *v*? *t* = m/SEMW = **62.7**  $p = 10^{-51}$ **Number of data points is now total number of scans** 

**(i.e. 600)**

FIXED EFFECTS

 $\frac{e_{n}}{e_{n}}$ 

# **Random Effects vs. Fixed Effects**

Fixed Effects Analysis (FFX)

- We compare the group effect to the within-subject variability.
- It an inference about this specific sample of subjects.
- Statistics are often inflated relative to random effects analysis.

#### Random Effects Analysis (RFX)

- We compare the group effect to the between-subject variability.
- It is an inference about the population from which the subjects were drawn: If you had a new subject from that population, you could be confident they would also show the effect.

# **Random Effects vs. Fixed Effects**

Mixed Effects Analysis (MFX)

- Has some random and some fixed effects.
- spm\_mfx

### **Beyond a single voxel…**

![](_page_13_Figure_1.jpeg)

### Beyond a single voxel...

![](_page_14_Figure_1.jpeg)

# **Random Effects: Summary Statistic**

![](_page_15_Picture_1.jpeg)

# **Random Effects: Summary Statistic**

![](_page_16_Figure_1.jpeg)

![](_page_16_Picture_3.jpeg)

**Random effects: summary statistic approach**

#### **Hierarchical model**

Level 1:

\n
$$
y = X^{(1)}\theta^{(1)} + \varepsilon^{(1)}
$$
\nLevel 2:

\n
$$
\theta^{(1)} = X^{(2)}\theta^{(2)} + \varepsilon^{(2)}
$$
\nLevel n:

\n
$$
\theta^{(n-1)} = X^{(n)}\theta^{(n)} + \varepsilon^{(n)}
$$

**At each level, the distribution of parameters is dependent on the level above**

 $(i)$  **v**  $i)$   $\Omega$   $(i)$ *k i k k*  $C_{\varepsilon}^{(i)} = \sum_i \lambda_{\varepsilon}^{(i)} Q_{\varepsilon}^{(i)}$ Multiple variance components at each level

**What we don't know: distribution of parameters and variance parameters.**

> *Friston (2008) Hierarchical models in the brain. PLOS Comp. Bio.*

# **Hierarchical Model**

$$
y = X^{(1)}\theta^{(1)} + \varepsilon^{(1)}
$$

$$
\theta^{(1)} = X^{(2)}\theta^{(2)} + \varepsilon^{(2)}
$$

(1) Within subject variance, s<sub>w</sub>(i) (2) Between subject variance, $s_{b}$ 

![](_page_18_Figure_3.jpeg)

**spm\_reml**

# **Example Results: Auditory Experiment**

![](_page_19_Figure_1.jpeg)

![](_page_19_Figure_2.jpeg)

Hierarchical model

![](_page_19_Picture_4.jpeg)

*Friston et al. (2004) Mixed effects and fMRI studies, Neuroimage*

# **Summary Statistic vs. Hierarchical Model**

- The summary stats approach is exact if, for each session/subject:
	- Within-subject variances are the same
	- First-level design (e.g. number of trials) are the same
- The summary stats approach is robust against typical violations (SPM book 2006; Mumford and Nichols, 2009, Neuroimage).
- We might use a hierarchical model in epilepsy research where number of seizures is not under experimental control and is highly variable over subjects.

### **Beyond the one sample t-test…**

![](_page_21_Figure_1.jpeg)

# **Multiple Conditions (within subjects)**

![](_page_22_Picture_43.jpeg)

#### Second level: One-way ANOVA within subjects

# **Multiple Conditions (between subjects)**

![](_page_23_Picture_50.jpeg)

#### e.g., effects of a drug

#### Second level: One way ANOVA between subjects (or if only two conditions, a two-sample t-test)

### **Summary**

- **Group inference usually proceeds with random effects analysis, not fixed effects analysis. Group effects are compared to between rather than within subject variability**
- **Hierarchical models provide a gold-standard for random effects group analysis, but are computationally intensive**
- **Summary statistics are a robust method for random effects group analysis when conditions are met**

• **If you want to contrast two conditions within subjects, you can use a one-sample t-test at the second level. If more conditions, you can use a one-way ANOVA. If different groups, you can use a between-subjects ANOVA or two-sample t-test**